# **Prozeßführung beim Pflanzenschutz mit HiHe der Mikroelektronik**

**Von Gerhard Jahns und Hermann Speckmann, Braunschweig-Völkenrode\*)** 

*Mitteilung au.s dem Institut für Biosystemtechnik der Bundesforschungsanstalt für Landwirtschaft, Braunschweig-Völkenrode* 

Professor Dr.-lng. Wilhelm Batel zum 65. Geburtstag

# DK 631.348:681.518

Die wirtschaftlichen Bedingungen sowie das Streben nach mehr Arbeitssicherheit und einer Verringerung der Umweltbelastung zwingen dazu, den Einsatz von chemischen Pflanzenbehandlungsmaßnahmen auf das absolut notwendige Maß zu reduzieren. Ein Mittel hierzu kann ein umfassendes System zur Prozeßführung beim Pflanzenschutz sein. Dieses sollte erstens für die Disposition Prognosen und Entscheidungshilfen liefern, ob, wann und welche Maßnahmen durchzuführen sind; zweitens bei der Durchführung der Arbeiten sicherstellen, daß der Anwender notwendige Parameter zweifelsfrei bestimmen und einstellen kann, daß das Ausbringen präzise durchgeführt und der Benutzer über prozeßrelevante Größen ausreichend informiert wird. Drittens muß das System erforderliche Meßwerte erfassen und speichern können. Der vorliegende Beitrag befaßt sich hauptsächlich mit dem zweiten Aufgabenkomplex.

# **1. Einleitung**

Das Hauptziel der landwirtschaftlichen Pflanzenproduktion ist die Erzeugung von Nutzpflanzen als Grundlage für die menschliche Ernährung. Menge und Qualität der erzielten Ernten hängen einerseits von direkten pflanzenbaulichen Einflußgrößen wie Sortenauswahl, Nährstoffangebot, Wasserangebot, Standort und Klima ab. Andererseits we rden Menge und Qualität der Erträge auch durch Schäden an den Kulturen entscheidend mitbestimmt. Diese können sehr unterschiedliche Ursachen haben. So werden wesentliche Verluste z.B. durch konkurrierende Pflanzen und durch tierische Schädlinge, hauptsächlich Insekten , verursacht. Weitere Verluste entstehen durch Pflanzenkrankheiten infolge von Pilzbefall.

Das Bemühen um den Schutz der Kulturpflanzen und ihrer Produkte ist daher schon so alt wie die Landwirtschaft selbst. Hierfür stand und steht eine Palette mehr oder weniger effizier.ter und aufwendiger Maßnahmen zur Verfügung, wie z.B. die Züchtung resistenter Sorten sowie biologische, manuelle und mechanische Pflanzenbehandlungsmaßnahmen.

In den letzten Jahrzehnten ist der Landwirtschaft durch die Agrochemikalien ein wirksames aber auch problembehaftetes Hilfsmittel zum Pflanzenschutz in die Hand gegeben worden. In Kenntnis dieser Probleme unternimmt die Forschung große Anstrengungen, um den Einsatz chemischer Mittel auf ein notwendiges Maß zu reduzieren. Erste Erfolge lassen sich auch bereits an der sinkenden

28

Menge der jährlich eingesetzten chemischen Pflanzenbehandlungsmittel erkennen. Es ist aber nicht zu erwarten, daß man in absehbarer Zeit auf chemische Pflanzenbehandlungsmittel völlig wird verzichten können.

Ein grundsätzlicher Nachteil der chemischen Pflanzenbehandlungsmittel ist bislang, daß ihre biologische Wirkung nicht hinreichend selektiv ist. Sie bekämpfen nicht nur die unerwünschten Schädlinge, sondern können auch andere Lebewesen schädigen. Restmengen der Wirkstoffe, die nicht schnell genug abgebaut werden, können direkt oder indirekt in die Nahrungskette und die Umwelt ge langen. Aus diesen Gründen gehen die Bemühungen dahin, durch genaue Prognosen und Terminierung prophylaktische Behandlungen zu vermeiden und unerläßliche Behandlungen durch präzise Applikation ohne die bisher üblichen "Sicherheitszuschläge" effizienter und umweltschonender durchzuführen .

Der chemische Pflanzenschutz stellt in seiner Gesamtheit ein sehr komplexes Verfahren dar. Entwicklung und Herstellung der Wirkstoffe und die Erforschung der chemischen und biologischen Wirkungen der Spritzmittel erfordern einen erheblichen wissenschaftlichen, experimentellen und apparativen Aufwand , der von Experten der betreffenden Fachdisziplinen und den Erzeugern geleistet wird. Die Weiterentwicklung und Verbesserung der Spritz- und Sprühgeräte, die von land technischen Instituten und den Geräteherstellern betrieben wird, hat zum Ziel, eine präzise Verteilung zu gewährleisten und eine optimale Anlagerung [ 1, 2] der Wirkstoffe am Zielort z.B. an den Pflanzen sicherzustellen und darüber hinaus das Anwenderrisiko [3 , 4, 5) so gering wie möglich zu halten.

Die für jede Anwendung endgültige Entscheidung, ob, wann und welche Pflanzenschutzmittel verwendet werden, ist stets vom Anwender, vom Landwirt, zu treffen . Er trägt die Verantwortung für den bestimmungsgemäßen Einsatz der Mittel und muß die Durchführung der notwendigen Maßnahmen kontrollieren. Um diese Entscheidung zielgerichtet und der Situation entsprechend treffen zu können und so den Mitteleinsatz auf das notwendige Maß zu reduzieren , benötigt der Benutzer umfangreiche Informationen über Schädlingsentwicklung, erforderliche Wirkstoffe, Wirkungsmechanismen und Einflußgrößen . Stehen ihm diese weiterreichenden Informationen über Zeitpunkt , Art und Umfang der notwendigen Maßnahmen nicht zur Verfügung, ist er gezwungen, zur Sicherung seines Bestandes Pflanzenschutz nach vorgegebenem Rezept oder rein prophylaktisch durchzuführen.

Außerdem muß sich der Landwirt bei der Ausführung der jeweiligen Pflanzenbehandlungsmaßnahmen darauf verlassen können, daß die eingesetzten Geräte die vorher bestimmten Prozeßparameter ausreichend genau einhalten. Ein umfassendes System zur Prozeßführung beim Pflanzenschutz muß daher einerseits derartige für eine sichere Entscheidungsfindung erforderliche Fakten liefern und andererseits die Einhaltung der vorgegebenen Werte bei der Durchführung der Pflanzenbehandlungsmaßnahmen sicherstellen. Hierfür sind eine Vielzahl von Meßwerten, Daten und Zusatzinformationen zu erfassen und zu verarbeiten. Eine Aufgabe, bei der auf den Einsatz der Mikroelektronik nicht verzichtet werden kann.

*<sup>\*)</sup> Dr.-Ing. G. Jahns und Dipl.-Ing. H. Speckmann sind wissenschaftliche Mitarbeiter am Institut für Biosystemtechnik, ehemals Institut für land technische Grundlagenforschung (Leiter: Prof Dr. -Ing. W. Ba tel) der Bundesforschungsanstalt für Landwirtschaft, Braunschweig-Völkenrode.* 

#### **2. Aufgabenbereiche für die Prozeßführung**

Die im Rahmen von Pflanzenbehandlungsmaßnahmen durchzuführenden Arbeiten sind also zum einen dispositiver Art und zum anderen Tätigkeiten im Rahmen des Ausbringungsvorganges der Pflanzenbehandlungsmittel selbst. Der dispositive Aufgabenbereich , der im wesentlichen durch die Prognose und die Entschei· dung gekennzeichnet ist, wird im Rahmen dieser Arbeit einleitend nur kurz skizziert werden. Schwerpunktmäßig befaßt sich der vorliegende Beitrag mit der Durchführung der Pflanzenbehandlungsmaßnahmen selbst, d.h. den damit verbundenen Tätigkeiten, wie der Vorbereitung der Arbeit, der Steuerung und Regelung des Ausbringvorganges und schließlich der Erfassung und Protokollierung der prozeßrelevanten Daten.

#### **2.1 Einsatzprognose für Pflanzenschutzmaßnahmen**

Vor der Durchführung von Pflanzenschutzmaßnahmen stellt sich dem Landwirt die Aufgabe , die tatsächliche Situation z.B. hin· sichtlich des Standes und der Entwicklung von Pflanzenbestand und Schädlingspopulation dahingehend zu beurteilen, ob Maßnahmen überhaupt und wenn ja, mit welchen Mitteln und zu welchem Zeitpunkt sie durchzuführen sind . Dies ist schon allein deshalb eine schwierige Aufgabe , weil der Erfolg oder Mißerfolg einer Maßnahme nicht sofort, sondern häufig erst nach Wochen oder gar zum Abschluß einer Vegetationsperiode zu erkennen ist . Bei derartigen Entscheidungen stützt sich der Landwirt derzeit vor allem auf die Empfehlungen der Pflanzenschutzämter und der Berater, auf Firmenunterlagen sowie auf seine Ausbildung und Erfahrung.

Zu späte oder unterlassene Behandlungsmaßnahmen führen zu Produktionsverlusten, während ein Zuviel an Maßnahmen zusätz· liehe Kosten für den Landwirt und Belastungen für die Umwelt verursachen. Deshalb werden derzeit große Anstrengungen unter· nommen, Prognosemodelle zu entwickeln, die den Landwirt bei seiner Entscheidungsfindung unterstützen. Grundlage dieser Mo· delle ist die mathematische Beschreibung der relevanten biologischen Vorgänge . Um mit Hilfe derartiger Modellrechnungen zu einer für den konkreten Einzelfall gültigen Aussage zu kommen, sind situations· und standortspezifische Daten erforderlich. Hierzu gehören vor allem klima- und bodenspezifische Daten, Kennwerte zur Wirksamkeit bisher erprobter Maßnahmen sowie Informationen, durch die der Bestand selbst charakterisiert wird.

Diese Daten müssen in ausreichender räumlicher und zeitlicher Dichte vorliegen. Da dies z.B. für die Klimadaten, die vom Deutschen Wetterdienst zur Verfügung gestellt werden, nicht zutrifft [ 6], sind preiswerte Kleinwetterstationen erforderlich , die in oder in der Nähe der Bestände die standortspezifischen Daten für die Modelle erfassen. Um zu einer Einsatzprognose zu kommen, müssen diese am Standort erfaßten Daten durch Informationen z.B. über den regionalen und überregionalen Schädlingsbefall ergänzt werden. Vor Ort ist eine Bestimmung der Befallsdichte durch Stichproben an ausgewählten Standorten erforderlich, die vom Landwirt im Bestand durchzuführen ist. Damit derartige Prognosemodelle dem Landwirt außer dem Einsatzzeitpunkt auch das jeweils geeignetste Mittel vorschlagen können , sind mittelspezifische Daten erforderlich. Schließlich müssen derartige Prognosemodelle gesetzliche Auflagen berücksichtigen, du rch die die Auswahl oder der Einsatz von Mitteln zeitlich (z.B. Bienenschutzverordnung) oder räumlich (z.B. Wasserschutzzonen) eingeschränkt sein kann . Bei der Realisierung derartiger Einsatzprognosen werden in zuneh· mendem Maße elektronische Hilfsmittel eingesetzt. So erlaubt es die Leistungsfähigkeit der heutigen Personal Computer (PC), viele dieser Modellrechnungen vor Ort durchzuführen. Die Erfassung der standortspezifischen Daten erfolgt mit Hilfe der elektronisehen Meßtechnik. Elektronische Informationsübertragungssyste· me wie BTX u.ä. bis hin zu dem vor seiner Einführung stehenden ISDN (Integrated Service Digital Network) erlauben die Übertragung überregionaler Daten oder den Zugang zu überregionalen Rechnern. Diese neuen Techniken ermöglichen außerdem eine

rasche Verbreitung von Expertenwissen, wobei der Zugang zu den notwendigen Informationen für alle landwirtschaftlichen Betriebe unabhängig von ihrer Betriebsgröße möglich wird , was zu einer Verminderung von Strukturproblemen beitragen kann.

#### **2.2 Durchführung der Pflanzenbehandlungsmaßnahmen**

Im folgenden wird auf die Durchführung der Pflanzenbehandlungsmaßnahmen, also auf die Arbeitsvorgänge nach der Entschei· dung über Art und Zeitpunkt des einzusetzenden Mittels näher eingegangen. In diesem Zusammenhang dient die Mikroelektronik dazu, die durch die Planung vorgegebenen Zielgrößen exakt einzuhalten. Dabei lassen sich drei Arbeitsabschnitte unterscheiden:

- **l .** die Arbeitsvorbereitung,
- 2. die Prozeßsteuerung und -regelung während des Ausbrin· gens und
- 3 . die Erfassung und Protokollierung der prozeßrelevanten Daten.

### 2.2.1 Arbeitsvorbereitung für Pflanzenschutzmaßnahmen

Aufgabe der Arbeitsvorbereitung ist es, die Geräteeinstellung so festzu legen , daß die durch die Disposition vorgegebenen Zielgrößen eingehalten werden. Dabei hat die Berechnung der erforderlichen Mengen an Wirkstoff und Trägerflüssigkeit so zu erfolgen, daß bei vorgegebener Zielfläche Restmengen vermieden werden. Außerdem ist die Fahrgeschwindigkeit so festzulegen, daß an den Düsen ein Betriebsdruck eingehalten wird , der eine optimale Appli· kation des Spritzmittels gewährleistet.

In **Tafel 1** sind die wichtigsten Beziehungen hierfür aufgeführt. Der über den Spritzbalken abgegebene Volumenstrom V ergibt sich aus der Anzahl der Düsen n, der Düsenkonstanten *ß* und dem Nenndruck p der Düsen entsprechend GI. (1). Der Integralwert des Volumenstromes über der Zeit, hier für einen konstanten Volumenstrom als Produkt dargestellt, ergibt das ausgebrachte Volu· men V. Aus der Arbeitsbreite einer Düse b<sub>D</sub>, der Düsenzahl n, der Fahrgeschwindigkeit v und der Zeit t errechnet sich die Arbeitsfläche F entsprechend GI. (3). Der Quotient aus Ausbringevolumen und Arbeitsfläche multipliziert mit der Wirkstoffkonzentration c der Spritzflüssigkeit ergibt die auf die Fläche bezogene Aufwandmenge an Wirkstoff A<sub>W</sub>, die Zielgröße der Spritzarbeiten.

Durch die Wahl des Gerätes sind bereits einige Größen der Glei· chungen für den Anwender vorgegeben. Zur Erzielung eines opti· malen Tropfenspektrums ist in Abhängigkeit von dem gewählten Düsentyp ein bestimmter Druck, der Nenndruck , einzuhalten. Somit stehen dem Landwirt nur die Konzentration c der Spritzflüssig· keit und die Fahrgeschwindigkeit v in gewissen Grenzen zur Dis· position .

| $= \beta \frac{\pi}{p}$       | (1) | V<br>β<br>n<br>p           | Volumenstrom am Spritzbalken<br>Düsenkonstante<br>Düsenzahl<br>Betriebsdruck |
|-------------------------------|-----|----------------------------|------------------------------------------------------------------------------|
| $= \dot{V}$ t                 | (2) | V                          | Ausbringevolumen<br><b>Zeit</b>                                              |
| $= b_{D}$ n v t               | (3) | F<br>$b_D$<br>$\mathsf{v}$ | Arbeitsfläche<br>Arbeitsbreite einer Düse<br>Arbeitsgeschwindigkeit          |
| $A_W = c V/F$                 | (4) | $A_W$                      | flächenbezogene Aufwandmenge                                                 |
| $= c \beta \sqrt{p/b} \gamma$ |     | c                          | Konzentration                                                                |

**Tafel 1.** Aufstellung der wichtigsten funktionalen Zusammenhänge beim Arbeitsprozeß Spritzen .

Grundl. Landtechnik Bd. 38 (1988) Nr. 1

Diese Parameter sind so zu wählen, daß sich für vorgegebene Werte von Zielfläche und Behältervolumen eine Ausbringmenge ergibt, bei der sowohl Restmengen als auch unnötige Fahrten vermieden werden. Für eine derartige Optimierung sind u.U. wiederholte Berechnungen mit verschiedenen Konzentrationen und Fahrgeschwindigkeiten erforderlich. Auch für den Fahrweg, die Arbeitszeit und die Fahrgeschwindigkeit lassen sich ähnliche Optimierungen vornehmen.

Derartige Berechnungen und Oberlegungen werden natürlich auch heute schon vom Landwirt mit Bleistift und Papier sowie unter Zuhilfenahme von Tabellen und Taschenrechnern durchgeführt. Verfügt der landwirtschaftliche Betrieb aber ohnehin über einen Betriebsrechner oder einen Bordcomputer auf dem Fahrzeug, so können derartige Berechnungen bereits Bestandteil des Programmes zur Prognose sein, oder sie können vor Arbeitsbeginn mit dem Bordcomputer durchgeführt werden, ohne daß hierdurch nennenswerte Kosten oder Zeitanforderungen entstehen.

Bei einer Berechnung auf dem Betriebsrechner des Landwirtes werden zweckmäßigerweise alle gerätespezifischen Daten der verfügbaren Spritzgeräte wie Düsenzahl, Düsenkonstante, Arbeitsbreite usw. einmal gespeichert. Sie stehen dann für alle nachfolgenden Berechnungen jederzeit fehlerfrei zur Verfügung, ohne daß sie jedesmal neu einzugeben sind. Mit Hilfe eines entsprechenden Programmes können dann die Betriebsparameter optimiert werden . Da sich der Betriebsrechner jedoch nicht am Einsatzort, also nicht auf dem Schlepper befindet, ist es erforderlich, die errechneten Daten auf den Bordcomputer bzw. die Steuereinheit des Spritzgerätes zu übertragen. Für diese Obertragung bieten sich neben der manuellen Eingabe durch den Landwirt selbst verschiedene Möglichkeiten an, von denen die Verwendung von Chipkarten derzeit am geeignetsten sein dürfte [ 7). Hierfür sprechen vor allem Betriebssicherheit und Kosten der Karte und des jeweiligen Interfaces zum Betriebsrechner und zum Bordcomputer.

Die Alternative ist die Parameteroptimierung im direkten Dialog zwischen dem Benutzer und dem Bordcomputer bzw. der Steuereinheit des Spritzgerätes auf dem Fahrzeug vor Spritzbeginn. **Bild 1** zeigt als Blockschaltbild einen Bordcomputer mit den

Komponenten, die zur Prozeßführung beim Spritzen erforderlich sind [8). Dieses System wurde als Versuchsmodell realisiert. Der zentrale Bordcomputer ist zum einen mit einer Dialogstation verbunden, diese Dialogstation ist die Schnittstelle zwischen Mensch und Maschine. über sie erfolgt die Ein- und Ausgabe von Daten und Informationen. Mit dem Spritzregler, der rechnergestützten Steuereinheit des Spritzgerätes, ist der Bordcomputer über einen seriellen Bus verbunden [9]. Die Übertragung der zuvor auf dem Betriebsrechner (oben im Bild) im Rahmen der Prognose ermittelten Daten zum Bordcomputer erfolgt zweckmäßigerweise durch Datenträger wie die bereits erwähnte Chipkarte und nicht durch den Landwirt selbst. Da eine derartige Datenübertragung heute bereits Stand der Technik ist, wurde darauf verzichtet, sie in dem Versuchsmuster zu realisieren.

**Bild** 2 zeigt die als Funktionsmuster ausgeführte Dialogstation des Bordcomputers, die Schnittstelle zwischen Mensch und Maschine . Sie enthält eine graphikfähige Anzeige (a) mit einer Auflösung von 128 x 256 Bildpunkten (128 Zeilen/256 Spalten). Bei der Verwendung als alphanumerische Anzeige ermöglicht dies eine Darstellung von 16 Zeilen zu 32 Zeichen . Daneben befindet sich eine Tastatur (b) zur Eingabe von Ziffern und Sonderzeichen. Unterhalb der Anzeige ist ein Block mit 5 Funktionstasten (c) angeordnet. Um eine Vielzahl von Funktionen zu realisieren, arbeiten diese Tasten in Form von "Softkeys" , d.h. die Funktionen der Tasten werden durch das Programm vorgegeben bzw. verändert. Die momentane Bedeutung einer jeden Taste wird auf der untersten Zeile des Displays (d) angezeigt. Mit diesen Tasten erfolgt auch die Benutzerführung und die Programmsteuerung. Aufgrund der Baumstruktur, **Bild** 3, befinden sich "hinter" einer Taste wiederum maximal 5 Verzweigungsmöglichkeiten. Mit jedem Tastendruck wird auf eine höhere Ebene verzweigt. Es bildet sich in der Baumstruktur so ein Pfad aus. Der Rücksprung in die jeweils vorhergehende Ebene erfolgt entweder selbsttätig nach Ausführung der gewählten Funktion oder durch Betätigung der Taste "Rück" (e, Bild 2).

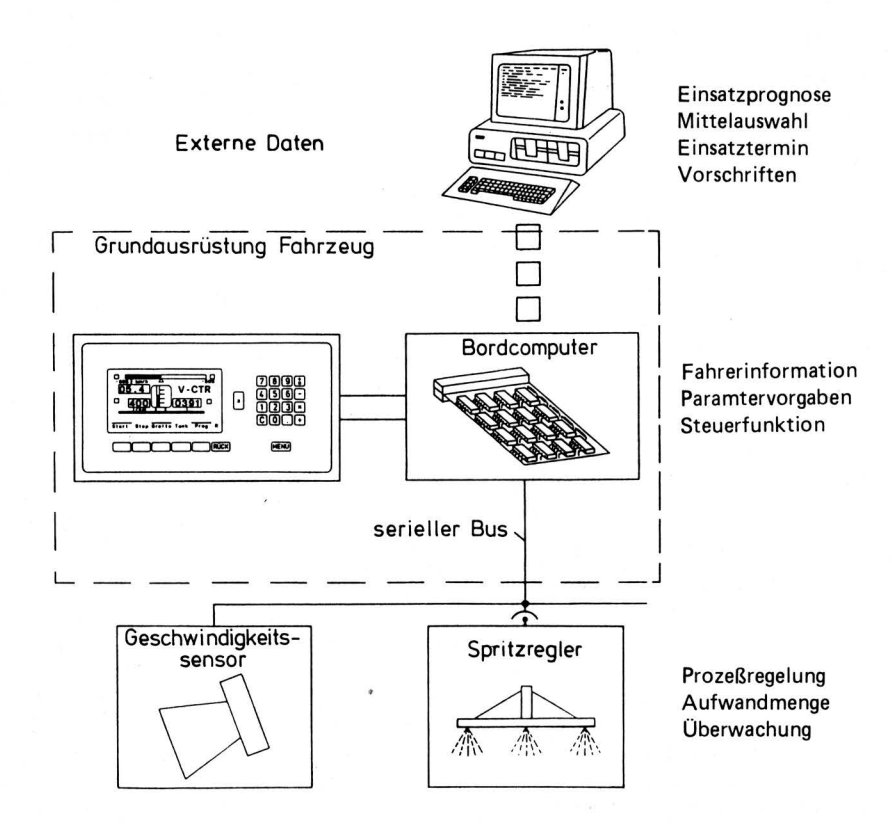

**Bild** 1. Computersystem zur Prozeßführung beim Arbeitsprozeß Spritzen.

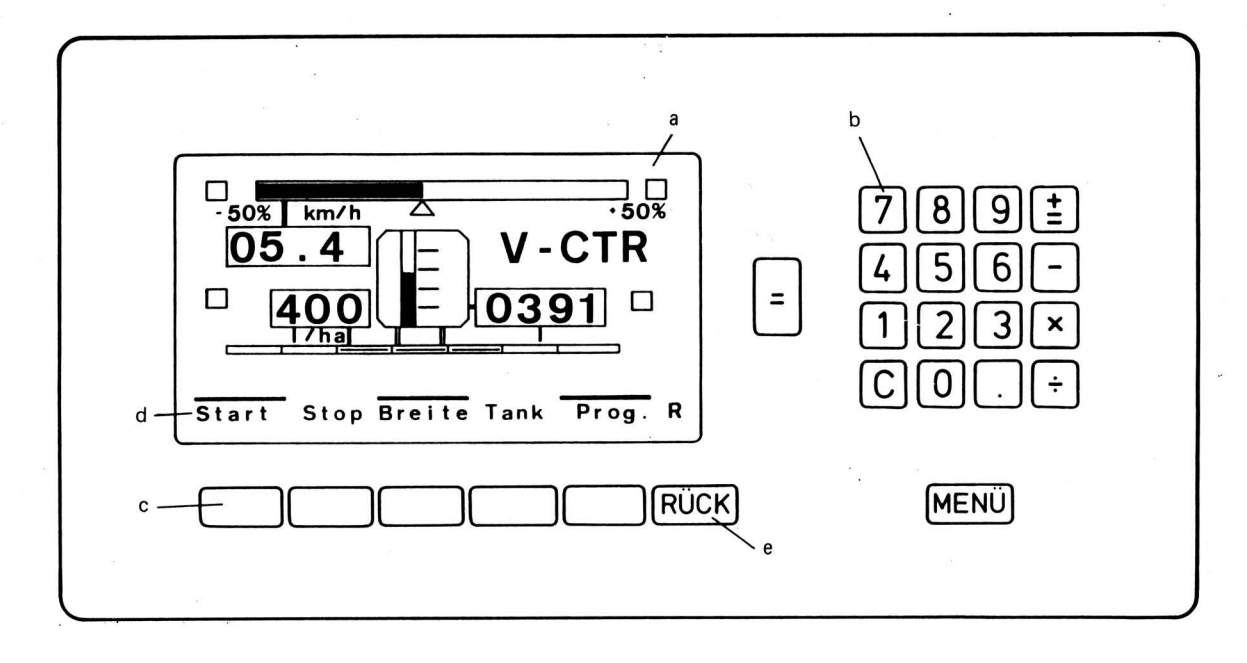

Bild 2. Dialogstation eines Bordcomputers. a grafikfähige Anzeige b Eingabetasten c Funktionstasten d momentane Ta stenbedeutung e Rücksprungtaste

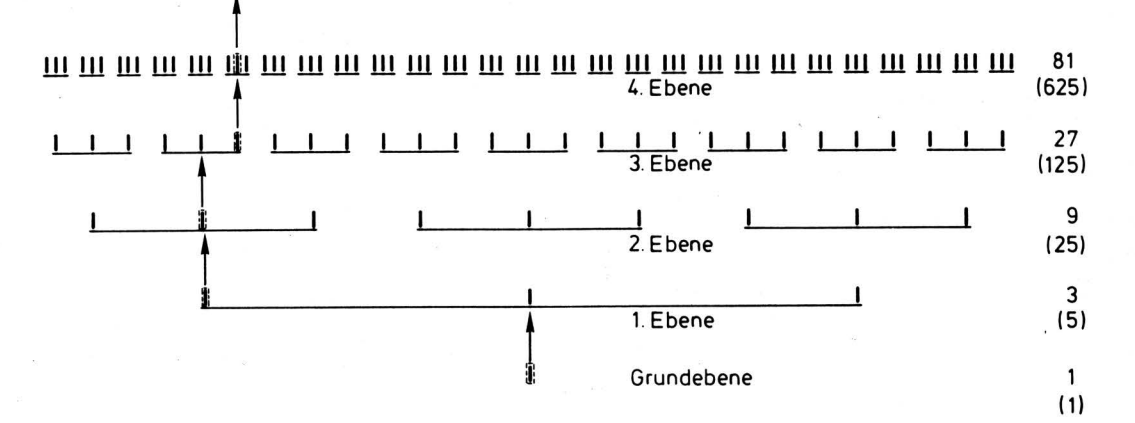

Bild 3. Baumstruktur der Programmverzweigungen durch Funktionstasten; der Übersichtlichkeit wegen dargestellt für 3 Tasten anstelle der S Tasten der tatsächlichen Ausführung.

Am Beispiel der Eingabe der Zielfläche für den Arbeitsvorgang Spritzen soll die im Funktionsmodell realisierte Menüführung veranschaulicht .werden, Bild 4. Nach der Auswahl des Arbeitsvorganges Spritzen ("Spritz") liefert dessen Ausgangsmenü die Verzweigung Beginn, CTRL, Daten, Param., Ende. Die Eingabe und Änderung der Parameter wird mit der Taste "Param." ermöglicht. Die Bedeutung der Softkeys wechselt daraufhin erneut und ermöglicht die Änderung oder Eingabe der Parameter Zielfläche ("ha"), Aufwandmenge ("kg/ha") oder flächenbezogene Ausbrin gemenge ("l/ha"). Durch Betätigen der Taste "Grund" läßt sich eine Grundeinstellung der Parameter erreichen. Mit der Taste "weit." lassen sich weitere Parameter wie Ausbringevolumen, Geschwindigkeit, Arbeitszeit, Fahrweg oder Konzentration ändern. Auf der Anzeige oberhalb der Softkeys werden zu diesem Zeitpunkt bisher errechnete Parameterkombinationen ausgegeben, Bild Sa.

Um die Größe der Zielfläche einzugeben, wird jetzt die Taste "ha" betätigt. Der Rechner liefert daraufhin die in Bild Sb wiedergegebene Anzeige. Diese enthält die Bezeichnung des Parameters und dessen Dimension (ha). Darunter erscheint die augenblicklich ge- speicherte Größe der Zielfläche (01.SO) sowie der kleinste (00.10) und der größte (20.00) zulässige Wert einer Flächenangabe. Darunter erscheint dann in größerem Schriftzug der geänderte Wert.

Die Änderung kann auf zweierlei Weise erfolgen . Durch die Betätigung der Taste "+1" lassen sich die Ziffern über dem Cursor durchlaufend von 0 bis 9 um 1 erhöhen. Der Cursor selbst wird mit den Tasten "<" und ">" bewegt. Alternativ lassen sich die Zahlen auch über den Ziffernblock direkt eingeben. Durch den Druck auf die Taste "="wird die Eingabe abgeschlossen . Der Computer überprüft daraufhin die Eingabe hinsichtlich verschiedener Grenzwerte. Im Falle einer Fehleingabe wird der eingegebene Parameter nicht angenommen, und es erfolgt eine Aufforderung, die Eingabe zu wiederholen. Liegen die eingegebenen Werte zwischen vorgegebenen Grenzwerten, erfolgt eine Berechnung der Parameter. Das Menü schaltet dann selbständig auf die Menüebene zur Parametereingabe zurück. Die geänderten Daten erscheinen nun auf der An zeige entsprechend Bild 5c. Dieser Vorgang läßt sich beliebig oft wiederholen, bis die gewünschte Parameterkombination gefunden ist. Der Landwirt kann dann das Ausbringvolumen (hier ltr.: 00800), die erforderliche Konzentratmenge (hier Ko. (kg): 008 ,00) und die erforderliche Fahrgeschwindigkeit (hier km/h: 05,40) ablesen. Die Übergabe der Parameter an den Regler des Spritzgerätes erfolgt automatisch.

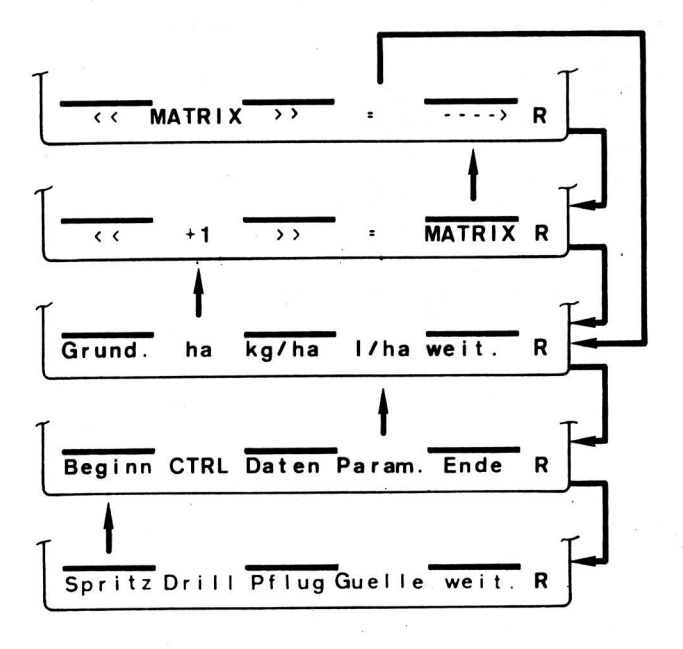

**Bild 4.** Pfad einer Menüführung in Form der jeweiligen Tastenbedeutungen .

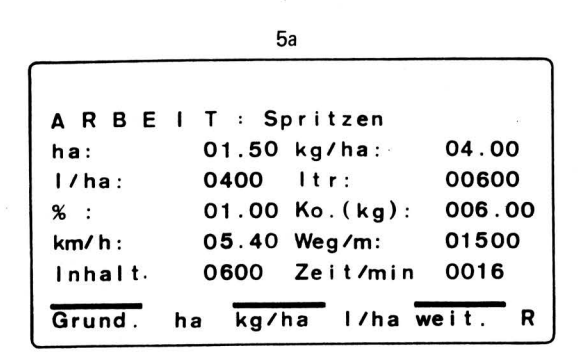

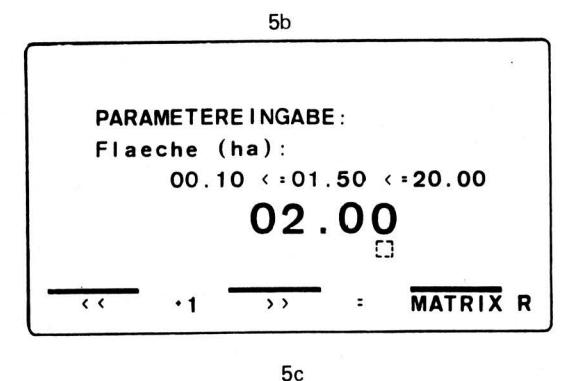

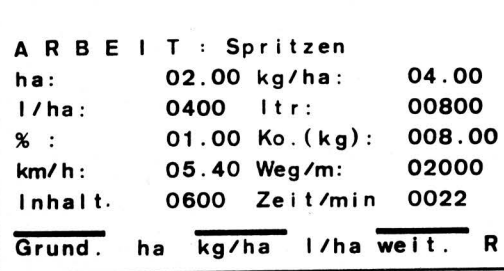

**Bild** 5. Anzeigen und Tastenbedeutungen der Dialogstation bei der Parametereingabe.

2.2.2 Prozeßsteuerung und -regelung während des Ausbringens der Pflanzenbehandlungsmittel

Aufgabe der Mikroelektronik während des Ausbringens der Pflanzenbehandlungsmittel ist es, die zuvor berechneten und festgelegten Parameter exakt einzuhalten, Fahrzeug und Gerät hinsichtlich Störungen zu überwachen und dem Fahrer alle erforderlichen oder gewünschten Informationen bereitzustellen. Die exakte Einhaltung der vorgegebenen Ausbringmenge beinhaltet ihrerseits wiederum mehrere Aufgaben, wie die Regelung des Volumenstromes, die Vermeidung von Verteilungsschwankungen und die Vermeidung von Fehlapplikationen im Bereich des Vorgewendes.

Aus GI. (4) in Tafel 1 ist zu erkennen, daß bei Änderung der Fahrgeschwindigkeit v durch eine entsprechende Änderung des Spritzdruckes die flächenbezogene Aufwandsmenge konstant gehalten werden kann . Aufgabe des Fahrers ist es, die vorgegebene bzw. für den optimalen Spritzdruck errechnete Fahrgeschwindigkeit möglichst genau einzuhalten (Handregelkreis). Dazu muß ihm die Soll- und Istfahrgeschwindigkeit angezeigt werden. Da bei einer solchen Handregelung Abweichungen zwischen Soll- und Istwert unvermeidlich sind, stellt die elektronische Regelung sicher, daß bei derartigen Abweichungen der Druck so nachgeregelt wird, daß die flächenbezogene Aufwandsmenge konstant bleibt.

Diese Regelung ist jedoch nur in gewissen Grenzen sinnvoll, da eine Änderung des Spritzdruckes eine Änderung des Tropfenspektrums und damit der Wirkstoffanlagerung zur Folge hat. Daher wird bei einer Abweichung von der Sollgeschwindigkeit um mehr als 25 % dies dem Fahrer optisch und akustisch angezeigt.

Um den Fahrer vom Vorgewende zu entlasten, wird bei einem Absinken der Fahrgeschwindigkeit unter einen zweiten Grenzwert von beispielsweise 50 % für mehr als 1 s die Spritze selbsttätig abgestellt. Der Fahrer braucht also am Vorgewende nur zu bremsen , was er ohnehin tut, um den Spritzvorgang zu beenden. Ein automatisches Wiedereinschalten nach dem Wendemanöver wäre ebenfalls möglich, erscheint aber nicht wünschenswert . Aus Sicherheitsgründen wurde nur ein manuelles Einschalten zugelassen.

Während des Arbeitsprozesses selbst wird der Fahrer laufend über die wichtigen Daten des Spritzvorganges informiert (siehe Bild 7) und kann über die Dialogstation eingreifen, z.B. einzelne Teilbreiten zu- oder abschalten. Er kann aber auch ihn interessierende Betriebsparameter gezielt abfragen.

# 2.2.2.1 Ausführung des Versuchsgerätes

Die Grundfunktionen dieses Systems waren bereits in einem 1983 anläßlich der VDI-Tagung in der FAL vorgestellten System realisiert [ 10], nur konnte aufgrund des damaligen Standes der Displaytechnik die Anzeige in Größe und Auflösungsvermögen nicht ausreichend gestaltet werden. Weitere Mängel wie eine nicht befriedigende Regelgeschwindigkeit und Handhabung des damaligen Systems führten zu einer Oberarbeitung und Realisierung des hier vorgestellten Versuchsgerätes.

In dem in Bild 1 gezeigten Rechnersystem für die Prozeßführung beim Pflanzenschutz übernimmt das als Spritzregler bezeichnete Teilsystem die zeitkritischen prozeßrelevanten Aufgaben zur Steuerung und Regelung des Arbeitsablaufes. **Bild** 6 zeigt den Aufbau dieses Teilsystems.

Im rechten Teil des Bildes sind die hydraulischen und elektrohydraulischen Komponenten des Systems wiedergegeben. Die durch eine größere Strichstärke hervorgehobenen Bauteile wie Spritzbehälter, Pumpe, Umschaltventil, mit dem vom Betriebszustand Rühren auf Spritzen und umgekehrt geschaltet werden kann, das federbelastete Druckbegrenzungsventil und der Spritzbalken mit den Düsen sind Komponenten herkömmlicher Anbauspritzen. Die übrigen Bauteile wurden zusätzlich installiert .

Mit Hilfe einer Druckmeßstelle  $(P_R)$  wird der Istwert des Betriebsdruckes für den Druckregelkreis ermittelt. Als Stellglied ist ein Proportionalventil im Nebenstrom eingebaut. Einzelne Teilbreiten können mit Hilfe vorgesteuerter Magnetventile ein- und ausgeschaltet werden. Der Schaltzustand einzelner Teilbreiten wird mit

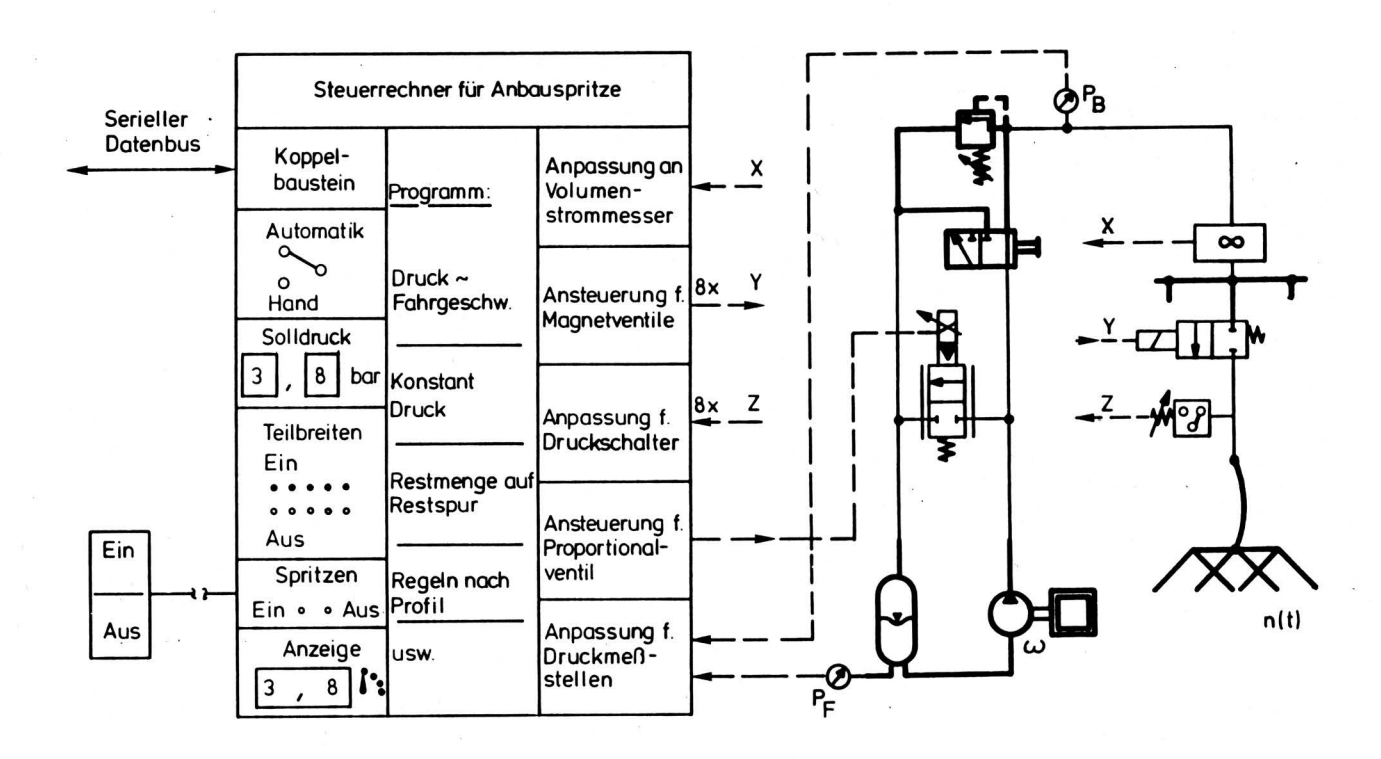

Bild 6. Mikrorechnergestütztes Steuergerät einer Anbauspritze (Versuchsmodell).

Druckschaltern überwacht. Der Füllstand wird über den Druck  $(P_F)$  am Behälterboden, der Gesamtvolumenstrom wird mittels eines Durchflußmessers erfaßt.

Im linken Bildteil ist schematisch der Steuerrechner für.das Versuchsgerät gezeigt. Dieser enthält neben einem 8bit Mikrorechner mit Speichereinheit zusätzliche Hardwarebausteine zur Anpassung der Meßwertaufnehmer und zur Ansteuerung der Stellglieder an der Schnittstelle zum Spritzgerät. Die Schnittstelle zum Bordcomputer auf dem Schlepper wird mit Hilfe des seriellen Busses und eines Koppelbausteins realisiert . Weitere Hardwarekomponenten dienen dem Notlauf des Gerätes bei abgeschaltetem seriellem Bus bzw. bei einem Ausfall der übergeordneten Elektronik.

Einen weiteren wesentlichen Bestandteil des Steuerrechners stellt die Software dar. Das Rechenprogramm errechnet während des Betriebes fortlaufend aus dem Istwert des Volumenstromes, der vorgegebenen Ausbringmenge (l/ha) sowie der Fahrgeschwindigkeit den aktuellen Sollwert des Druckes. Dabei wird das Signal für die Geschwindigkeit, die mit Hilfe eines Radarsensors [11, 12] gemessen wird, über den seriellen Bus vom Schlepper zur Verfügung gestellt. Der Regelalgorithmus erfüllt dabei die Funktion eines PI-Reglers, so daß bleibende Regelabweichungen vermieden werden. Das Proportionalventil als Stellglied wird mit Hilfe eines pulsbreitenmodulierten Signals direkt vom Rechner über einen einfachen Wandler angesteuert.

Im Rechnersystem sind verschiedene Programme für den Spritzvorgang implementiert :

- 1. Für eine konstante Aufwandmenge wird der Durchfluß (Druck) proportional zur Fahrgeschwindigkeit geregelt.
- 2. Der Durchfluß (Druck) wird konstant gehalten, so daß durch bewußte Variation der Fahrgeschwindigkeit die Aufwandmenge den Erfordernissen angepaßt wird . Durch manuelle Vorgabe des Druckes kann der Fahrer die Aufwandmenge verändern und in Grenzen bei konstanter Fahrgeschwindigkeit variieren.
- 3. Ein Programm zur Vermeidung von Restmengen bewirkt, daß das Restvolumen im Behälter auf der verbleibenden Restfläche bis zum Ende der Spritzarbeit ausgebracht wird. Dies wird z.B. notwendig, wenn die geschwindigkeitsproportionale Regelung zeitweise ausgeschaltet wurde.
- 4. Weitere Programme , wie das Regeln nach vorgegebenen Aufwand profilen, sind vorgesehen.
- 2.2.2.2 Steuerung des Arbeitsablaufes und Information des Fahrers

Die Steuerung des Arbeitsablaufes, Ein- und Ausschalten des Gesamtgerätes oder von Teilbreiten erfolgen durch den Fahrer. Dazu liefert ihm der Rechner eine Anzeige und ein Menü, wie es in Bild 7 dargestellt ist. Mit den Funktionstasten können beim Arbeitsvorgang verschiedene Funktionen gesteuert werden. Mit den Tasten "Start" und "Stop" läßt sich das Spritzgerät ein- bzw. ausschalten. Der Zustand der Spritze wird auf dem Display nach dem Start durch symbolisch dargestellte Spritzschleier unter den eingeschalteten Teilbreiten des Balkens gekennzeichnet. Mit der Taste "Stop" wird das Spritzgerät abgeschaltet und in der Anzeige verschwinden die "Spritzschleier". Alle Kommandos werden über den seriellen Datenbus auf das Steuergerät der Anbauspritze übertragen und dort ausgeführt.

Mit der Taste "Breite" läßt sich die Schaltung verschiedener Teilbreiten einleiten . Der Rechner steuert die Bedeutung der Funktionstasten jetzt derart um , daß sich einzelne Teilbreiten ein- bzw.

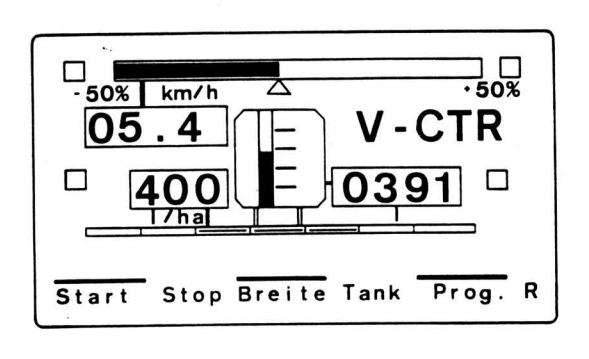

Bild 7. Anzeige und Tastenbedeutung der Dialogstation während der Arbeitsdurchführung beim Spritzen.

ausschalten lassen. Die eingeschalteten Teilbreiten werden dabei dadurch gekennzeichnet, daß der betreffende Balkenabschnitt dunkel ausgefüllt wird. Über die Taste "Prog." mit der dadurch eingeleiteten Menüebene lassen sich die bereits angesprochenen Spritzprogramme (geschwindigkeitsproportionale Durchflußregelung, Konstantdruckregelung, Handsteuerung usw.) anwählen.

Für den Handregelkreis der Fahrgeschwindigkeit liefert der Rechner zwei verschiedene Anzeigen. Einmal wird die absolute Geschwindigkeit numerisch (hier 5,4 km/h) ausgegeben und zusätzlich wird die Abweichung des Istwertes vom Sollwert in Form eines Balkens in einem Bereich von± 50 % bezogen auf den Sollwert angezeigt.

Die Darstellung der Zielgröße beim Spritzen, der momentanen Ausbringmenge (hier 400 l/ha), erfolgt bei dem ausgeführten Versuchsmodell numerisch. Als Zusatzinformation ist aus der Anzeige der jeweilige Behälterinhalt numerisch (hier 3911) und graphisch als Säule abzulesen. Der Fahrer kann darüber hinaus jederzeit per Tastendruck zusätzliche Informationen wie die bearbeitete Fläche, die Ist- und Sollvolumina der ausgebrachten Mengen und die Arbeitszeit abrufen.

Beim überschreiten von Grenzwerten und bei Systemfehlern reagiert das Rechnersystem in verschiedenen Formen. Je nach Bedeutung des Fehlers oder der Abweichung reagiert das System mit einer optischen oder auch akustischen Anzeige , bzw. es führt auch selbsttätig bestimmte Funktionen aus, wie am Beispiel der Fahrgeschwindigkeit bereits dargelegt wurde . Optische Fehlermeldungen blendet der zentrale Bordcomputer in bestimmten Zeitintervallen in die jeweilige Anzeige ein. Auch von ihm ausgelöste Änderungen von Betriebszuständen (z.B. Spritze abgeschaltet) werden automatisch angezeigt. Tritt bei der Datenübertragung ein sporadischer Fehler auf, so meldet der zentrale Rechner im zeitlichen Wechsel zu jeder anderen Anzeige diesen Koppelfehler. Weiter erfolgen

keine Reaktionen. Diese Fehlermeldung kann vom Benutzer quittiert werden und wird danach nicht mehr wiederholt. Bei längeren Unterbrechungen der Datenstrecke (> 1 s) schaltet der Steuerrechner auf der Anbauspritze das Gerät ab. Der zentrale Rechner auf dem Schlepper zeigt den geänderten Betriebszustand an und blendet im zeitlichen Wechsel wiederum eine Fehlermeldung ein.

# 2.2.2.3 Ergebnisse bei Spritzversuchen

Bild 8 zeigt die zeitlichen Verläufe der wichtigsten Kenngrößen zur Beurteilung der Längsverteilung bei einem Spritzversuch mit geschwindigkeitsproportionaler Regelung der Ausbringmenge. Um zu zeigen, daß eine derartige Regelung auch bei stark schwankender Fahrgeschwindigkeit noch gute Ergebnisse liefert , wurde im Versuch mit Geschwindigkeitsverläufen gefahren, die in der Praxis kaum vorkommen dürften. Der Geschwindigkeitsverlauf eines Versuches ist im unteren Bildteil gezeigt; der Mittelwert beträgt 5,43 km/h. Zur besseren übersieht ist in dieser Kurve jeweils der Bereich am Vorgewende , an dem die Spritze abgeschaltet wurde , ausgeblendet. Aus dem Geschwindigkeitsverlauf resultiert ein entsprechend variierender Sollvolumenstrom am Spritzbalken. Da infolge der Regelung Ist- und Sollwert des Volumenstromes nahezu identisch verlaufen, ist im oberen Bildteil nur der Istvolumenstrom eingezeichnet. Die Einschnitte in dem Volumenstromverlauf zeigen wiederum an , daß am Vorgewende nicht gespritzt wurde und damit unkontrollierte Verteilungen in diesem Bereich vermieden wurden. Der Quotient aus den momentanen Werten von Ist- und Sollvolumenstrom ergibt den Wert der augenblicklichen Regelgüte des Systems, deren Verlauf im unteren Teil von Bild 8 abzulesen ist. Im Mittel wurde bei diesem extremen Versuch auf einer Fläche von 1,2 ha ca. 1,8 % zu wenig ausgebracht, was bei einer Ausbringmenge von 400 l/ha zu einer Restmenge von ca . 8,5 1 führen würde. Gleiche und bessere Ergebnisse wurden bei Spritzversuchen mit nahezu konstanter Fahrgeschwindigkeit erzielt.

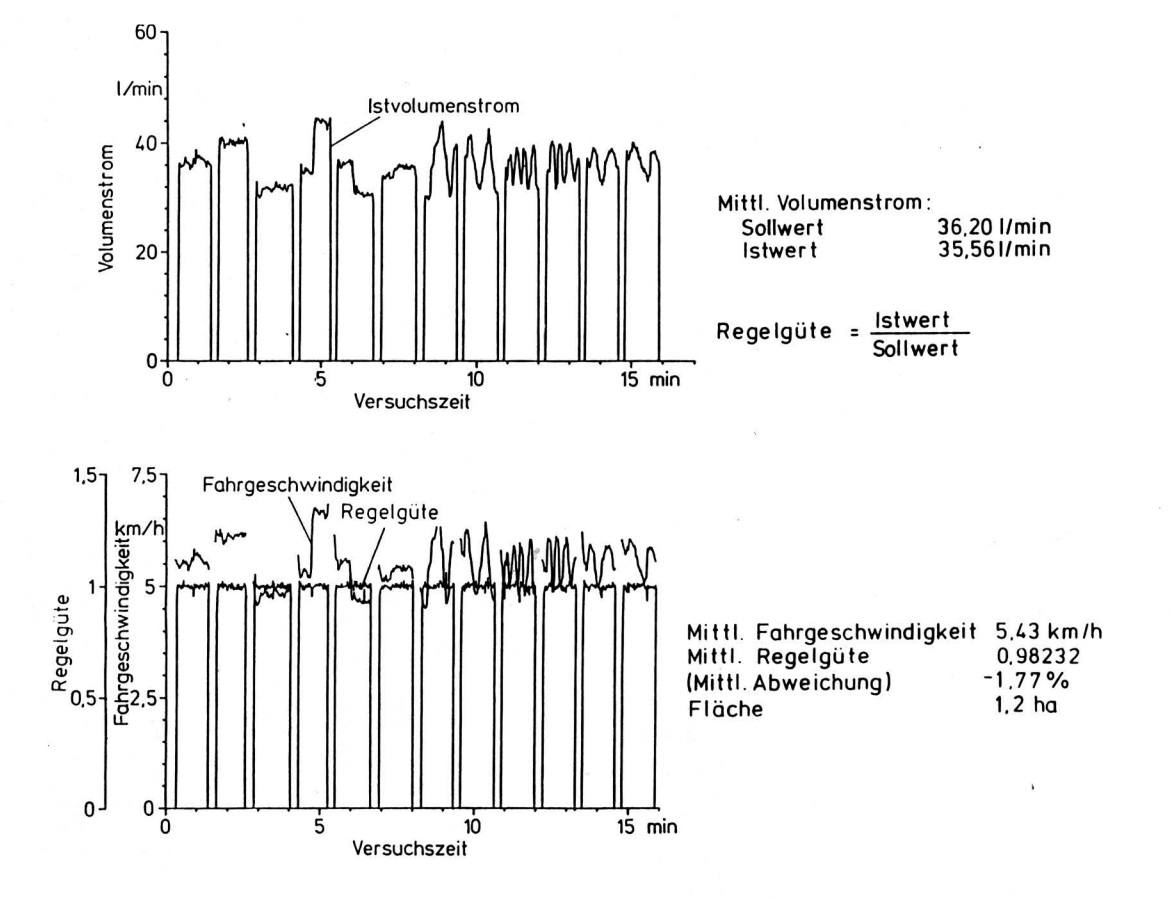

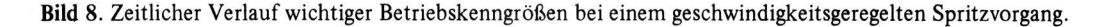

2.2.3 Erfassen und Darstellen prozeßrelevanter Daten

Mit der Durchführung der Pflanzenbehandlungsmaßnahmen, dem Ausbringen der Pflanzenschutzmittel, ist der Gesamtprozeß Pflanzenbehandlung noch nicht abgeschlossen. Es ist vielmehr erforderlich, Daten über den Ausbringvorgang, die weitere Bestandsentwicklung und über Erntemengen zu sammeln, um sie als Ausgangsgrößen für Analysen erfolgter und für die Prognose neuer Behandlungsmaßnahmen verwenden zu können . Für die pauschale Beurteilung eines Spritzvorganges mit konstanter Aufwandmenge für einen Schlag reichen Daten wie Ist- und Sollwert des ausgebrachten Volumens, Spritzmittelkonzentration und Fläche aus. Soll dagegen differenziert untersucht werden bzw. ist beim Ausbringen der Mittel die Aufwandmenge in Anpassung an die Erfordernisse variiert worden, so sind die entsprechenden Daten in hinreichender zeitlicher Dichte bzw . für hinreichend kleine Flächenelemente zu erfassen und für eine spätere Analyse zu speichern.

Bei einem Rechnersystem entsprechend Bild 1 müssen die mobilen Komponenten auf dem Schlepper und dem Anbaugerät die notwendigen Werte messen und für wenige Schläge zwischenspeichern. Die endgültige Ablage der Daten und die spätere Auswertung erfolgt zweckmäßigerweise auf dem Betriebsrechner des landwirtschaftlichen Betriebes. Eine übertragung der Daten kann manuell erfolgen. Bei größeren Datenmengen sollte die Datenübertragung aber entweder mit Hilfe eines direkten Datenaustausches zwischen den mobilen und stationären Komponenten des Systems erfolgen oder vermittels geeigneter Datenträger geschehen, etwa mit Hilfe der bereits angesprochenen Chipkarten.

#### **3. Zusammenfassung**

Ein System zur Prozeßführung beim Pflanzenschutz, das es ermöglichen soll, chemische Pflanzenbehandlungsmaßnahmen auf das notwendige Minimum zu beschränken, erfordert verfeinerte Einsatzempfehlungen. Unter Verwendung von Prognosemodellen, die sich auf externe Daten der Beratung, der Hersteller und des Gesetzgebers in Verbindung mit standortspezifischen Informationen und Meßwerten abstützen, läßt sich eine notwendige Verbesserung erreichen. Derartige Modellberechnungen lassen sich mit Hilfe eines Personalcomputers durchführen, wenn die erforderlichen Programme bereitstehen. über Datennetze, die einen Zugriff auf übergeordnete Datenbanken zulassen , können die externen Daten jederzeit aktualisiert werden.

Bei der Durchführung der Pflanzenschutzmaßnahmen erlauben es die Hilfsmittel der Mikroelektronik, die notwendigen Einstellparameter für die Spritzgeräte in einfacher Weise zweifelsfrei zu bestimmen und beim Ausbringen der Mittel die zuvor festgelegten Zielgrößen in engen Toleranzen einzuhalten. Der Benutzer wird über prozeßrelevante Größen einfach und übersichtlich informiert und das Prozeßführungssystem überwacht den Arbeitsablauf und die Geräte hinsichtlich Störungen. Damit kann sich der Anwender auf die ihm verbleibenden Aufgaben (Regeln der Fahrgeschwindigkeit , Lenken) konzentrieren.

In der Zukunft wird man bemüht sein, die Pflanzenbehandlungsmaßnahmen dahingehend zu verfeinern, daß diese nicht nur für ganze Schläge einheitlich vorgenommen werden, sondern daß durch Vorgaben der Aufwandmengen für verkleinerte Flächenelemente eine bessere Anpassung an die durch Boden und Bestand bedingten Erfordernisse ermöglicht wird. Das bedingt einmal entsprechend verfeinerte Datenstämme der Schläge, die Übertragung der notwendigen Sollwertreihen vom stationären Personalcomputer, auf dem diese errechnet wurden, auf das mobile Steuersystem am Spritzgerät, das diese Sollwerte einhalten muß, die Aufzeichnung prozeßrelevanter Daten in hinreichender Flächendichte und die Rückübertragung der Informationen auf den stationären Rechner zur Erweiterung der schlagspezifischen Daten.

Damit ist als Ideallösung für ein umfassendes System zur Prozeßführung beim Pflanzenschutz (dies gilt auch für andere Verfahren der pflanzlichen Produktion) ein durchgehender Datenaustausch zwischen übergeordneten Datenbanken (Berater, Hersteller usw.), dem Betriebsrechner auf dem landwirtschaftlichen Betrieb und dem Bordcomputersystem auf dem Ackerschlepper mit dem Spritzgerät erforderlich.

# **Schrifttum**

- [ 1 ] *Göhlich, H. u. P. Jegatheeswaran:* Voraussetzungen für eine Weiterentwicklung von Pflanzenschutzverfahren. Grundl. Landtechnik Bd. 27 (1977) Nr. 4, S. 114/18.
- [ 2 ) *Schmidt-Ott, M.:* Systeme zur fahrgeschwindigkeitsabhängigen Dosierung von Pflanzenschutzmitteln. Grund!. Landtechnik Bd. 24 (1974) Nr. 2, S. 61 /63.
- [ 3 ] *Batel, W.*: Belastung des Arbeitsplatzes durch Wirkstoffe beim Ausbringen von Pflanzenbehandlungsmitteln. Grundl. Landtechnik Bd. 31 (1981) Nr. 3, S. 94/108.
- ( 4) *Batet, W.:* Belastung des Arbeitsplatzes beim Ausbringen von Pflanzenbehandlungsmitteln durch Spritzen und Sprühen.

Grund!. Landtechnik Bd. 32 (1982) Nr. 4, S. 113 /24 .

- [5] *Batel, W.:* Zur Anwenderexposition beim Ausbringen von Pflanzenbehandlungsmitteln durch Spritzen und Sprühen eine Zusammenfassung der seitherigen Ergebnisse. Grund!. Landtechnik Bd . 34 (1984) Nr. 2, S. 33/53.
- [6] Auernhammer, H. u. H. Stanzel: Betriebseigene elektronische Wetterstation für den Einsatz von Prognosemodellen für bedarfsgerechte Pflanzenschutzmaßnahmen und betriebsspezifische Düngung. VDI/MEG Kolloquium Landtechnik; Heft 4: Mikroelektronik in der Agrartechnik für den Umweltschutz (1987) S. 161 /84.
- [ 7) *Jahns,* G. *u. H. Speckmann:* Perspektiven für den Einsatz von Bordcomputern und deren Anbindung an Betriebsrechner. KTBL-Fachgesprächsbeiträge Würzburg 1985 " Rechner

Rechner - Schnittstellen für den landwirtschaftlichen Betrieb" S. 49 /70.

- [ 8) *Jahns,* G. *u. H. Speckmann:* Ein Bordcomputerkonzept für Schlepper und angekoppelte Geräte zur Optimierung landwirtschaftlicher Produktionsprozesse. Grund!. Landtechnik Bd. 35 (1985) Nr. 2, S. 47/54.
- [ 9 ) *Jahns,* G. *u. H. Speckmann:* Agricultural electronics on farm machinery needs standardized data transfer  $-$  a concept. ASAE-Paper 84-1633.
- [ 10 l *Jahns,* G. *u. H. Speckmann:* Aufgaben eines Bordcomputers im Rahmen der Fahrerplatz- und Arbeitsplatzgestaltung. Vortrag und Vorführung anläßlich der Internationalen Tagung Landtechnik, Braunschweig 9 ./11. Nov. 1983.
- [ 11 ] Speckmann, H. u. G. Jahns: Grundlagen zur Geschwindigkeitsmessung auf fahrenden landwirtschaftlichen Arbeitsmaschinen. Grund!. Landtechnik Bd. 36 (1986) Nr. 3, S. 78/86 .
- [ 12 l *Speckmann, H. u.* G. *Jahns:* Untersuchungen zur Messung der Geschwindigkeit fahrender landwirtschaftlicher Arbeitsmaschinen. Grund!. Landtechnik Bd. 37 (1987) Nr. 1, S. 20/34 .